Pierre Picard 2000/01/01

# Communication écrite, t ans plus tard

### Outils informatisés à connaître

L

e didacticiel Communication écrite<sup>[1]</sup> est utilisé depuis trois ans, au collège Laflèche de Trois-Rivières, à l'intérieur d'un parcours de 30 semaines qui mène à l'acquisition de la compétence finale du deuxième cours de français, soit la rédaction d'une dissertation explicative. Ce

parcours en est toujours à un stade expérimental. Un groupe de recherche du Collège suit son développement et évalue ses retombées cognitives et pédagogiques.

### Historique du logiciel

Le concepteur de Communication écrite, Christian Vandendorpe de l'Université d'Ottawa, poursuit depuis quatre ans la publication de nouvelles versions de cette grammaire interactive. Nous avons commencé à utiliser la version originale du logiciel en 1996 ; le réseau du Collège offre maintenant la version 5.3. Cette grammaire interactive a toujours privilégié un environnement informatique dépouillé. Au cours des années, les nouvelles versions ont conservé ce type de présentation qui annonce plutôt le travail que le jeu ; la version 2000 n'a toujours pas de petites puces colorées

qui sautent et gambadent aux sons stridents d'un instructeur virtuel. Toutefois, de nouveaux chapitres complètent le tour d'horizon grammatical, des exercices ont été ajoutés, des références bibliographiques très pertinentes sont disponibles et un blocnotes offre la possibilité à l'utilisateur de conserver certaines informations importantes. La nouvelle version peut aussi être accompagnée par une épreuve informatisée de grammaire, Epigram<sup>[2]</sup>, qui permet d'évaluer la maîtrise du français écrit et qui prescrit automatiquement le parcours à accomplir pour combler les carences linguistiques ; le seuil de ce test peut être ajusté au gré des exigences de l'établissement d'enseignement. Enfin, un portail, Le carnet de bord[3], permet, d'une part, de bien gérer le travail effectué et, d'autre part, de bien le superviser.

## Description du logiciel

Communication écrite couvre cinq secteurs de la langue française répartis en cinq livres : registres et variations ; de l'oral à l'écrit ; la ponctuation ; les pronoms et les reprises lexicales ; la cohérence textuelle. Le didacticiel contient plus de 700 pages écran de notions théoriques et de conseils pratiques et plus de 220 pages d'exercices dont les résultats seront compilés pour constituer les moyennes générale et pondérée.

La simplicité de fonctionnement de ce logiciel est d'autant plus précieuse qu'elle permet à l'instructeur ou l'instructrice de se retirer du processus de manipulation pour s'investir dans le développement des acquisitions et l'aide à l'apprentissage. De même, il est intéressant de noter que le logiciel peut encore être installé sur un ordinateur de type 486, bien qu'il soit préférable de l'utiliser avec un Pentium pour profiter de toutes ses fonctionnalités.

Les exercices ne sont pas séquentiels ; ainsi, on pourra garder les plus difficiles pour la fin. Il est tout de même suggéré de suivre le déroulement normal, qui progresse de façon logique à partir des éléments de base jusqu'à la phrase complexe et au paragraphe. Le dossier de l'utilisateur tient à jour la liste complète des exercices faits, ce qui permet de suivre le travail et de formuler des suggestions. Chaque page consultée apparaît sur le rapport avec le nombre de secondes qu'a duré la consultation ; pour les pages d'exercices, le temps en secondes est accompagné du pourcentage obtenu. Cette information permet à la personne qui supervise de porter un jugement sur la façon dont l'élève utilise le logiciel. D'ailleurs, un des ajouts intéressants de la version 3 fut la moyenne pondérée ; celle-ci pénalise l'élève qui n'atteint pas la note de cent pour cent. Cette procédure encourage les élèves à continuellement améliorer leur performance.

## Un cheminement complet en cinq livres

#### **1. Registres et variations**

Ce livre explore le fait que les mots et tournures de phrases diffèrent selon les circonstances, l'âge, le milieu social, la région ou l'époque.

1.01 Registres de langue 1.02 Les anglicismes 1.03 Récapitulation

#### **2. De l'oral à l'écrit**

Ce livre, le plus volumineux des cinq, s'attaque aux principales difficultés de l'écrit par rapport à l'oral et particulièrement aux difficultés liées à la construction de phrase, à la structure de l'interrogation indirecte, à la négation, à l'emploi de la préposition, aux choix des modes. Il permet aussi la révision des accords et des principaux homophones.

2.01 Spécificité de l'oral 2.02 Les pléonasmes 2.03 Structures de base 2.04 L'interrogation 2.05 L'interrogation indirecte 2.06 La négation 2.07 La préposition 2.08 Les accords 2.09 Syntaxe du verbe 2.10 Emploi des modes

- 2.11 Actif et passif
- 2.12 Les homophones
- 2.13 Le pluriel
- 2.14 Accord des adjectifs

#### **3. La ponctuation**

Ce livre entraîne les élèves à reconnaître des phrases dans des textes non ponctués et à maîtriser l'emploi du point, de la virgule, des deux-points, du point-virgule, du point d'interrogation, du point d'exclamation et des points de suspension.

3.01 La ponctuation 3.02 Le point 3.03 La virgule 3.04 Le point-virgule 3.05 Les deux-points 3.06 Le point d'interrogation 3.07 Le point d'exclamation 3.08 Les points de suspension 3.09 Les tirets 3.10 Les parenthèses 3.11 Les crochets 3.12 Récapitulation

#### **4. Les reprises nominales et pronominales**

Ici, on apprend à reprendre des éléments dans un texte, c'est-à-dire à utiliser des pronoms personnels, des relatifs, des substituts lexicaux.

- 4.01 Les types de reprise
- 4.02 Les reprises pronominales
- 4.03 Les pronoms relatifs
- 4.04 Les reprises lexicales
- 4.05 Récapitulation

#### **5. La cohérence**

Ce livre explore ce qui rend un texte facile ou difficile à lire. Il aide les élèves à travailler l'organisation du paragraphe, l'emploi des connecteurs et la cohérence des temps.

5.00 Facteurs de cohérence 5.01 Continuité thématique 5.02 Progression du paragraphe 5.03 Les connecteurs 5.04 Éviter la contradiction 5.05 Éviter des ellipses 5.06 L'emploi des temps 5.07 Concordance des temps 5.08 Récapitulation

## Utilisation du logiciel à l'intérieur d'un cheminement annuel

La première utilisation du logiciel au Collège s'est faite à l'intérieur du Centre des ressources linguistiques. Le responsable du Centre espérait alors créer un engouement pour l'amélioration de la langue à l'aide de la magie informatique. Il lui a rapidement fallu admettre que le nombre des utilisateurs demeurait en deçà des attentes. Dans le but de vérifier la pertinence de ce logiciel, la direction des études a alors accepté qu'il soit utilisé à l'intérieur d'un cours de mise à niveau en français. On a réservé un laboratoire informatique de 30 postes pour le parcours informatique à raison de deux heures par semaine, et la troisième heure de cours était consacrée à un parcours textuel en classe. Cette expérimentation s'est révélée très positive pour les élèves, notamment en ce qui a trait à la persévérance et à la motivation.

Cette première expérience nous a amené à présenter un projet de cheminement individualisé annuel pour les étudiants faibles en français. Ce cheminement permet à ceux-ci d'atteindre la compétence finale de l'Ensemble II, c'est-à-dire la rédaction d'une dissertation explicative. Au fil des 30 semaines, ils complètent trois parcours : le

premier exige de remettre un certain nombre d'exercices de grammaire chaque semaine ; le deuxième renvoie aux quatre premiers livres du logiciel ; le troisième consiste à remplir des fiches d'analyse littéraire. Ces trois parcours permettent de répondre à une interprétation libre des trois compétences langagières à acquérir selon le devis ministériel : les compétences linguistique, textuelle et discursive.

## Utilisation prescrite et contrôlée

En situation de classe, les élèves réagissent de façon positive à Communication écrite. Le travail à l'ordinateur, dans une classe à environnement mixte (table de travail et ordinateur), leur permet de passer le temps qu'ils désirent avec l'ordinateur, avant ou après leurs tâches plus traditionnelles avec les fiches d'analyse ou de dissertation. Cette possibilité de choisir le type d'activité est un des éléments qui leur plaît le plus. L'informatique, bien sûr, demeure un pôle d'attraction efficace, mais il nous semble que l'attitude des élèves devienne plus blasée envers ce supposé sauveteur pédagogique… Nous devons intégrer l'utilisation du logiciel de façon très concrète dans le processus d'apprentissage. Par exemple, l'utilisation de ce même logiciel dans une situation d'intégration moins bien définie avec un groupe d'Ensemble IV a eu des effets beaucoup moins positifs. Communication écrite possède une configuration qui correspond bien au profil de structuration linguistique dont les élèves ont besoin, mais sans une planification serrée et un échéancier strict, le logiciel devient rapidement un autre outil didactique délaissé.

Par ailleurs, l'utilisation du logiciel se modifie au fil des ans, les élèves discutant de la procédure entre eux. Ainsi s'enrichissent les connaissances et s'affinent les réactions. Avec le temps, les étudiants tendent à privilégier la méthode essai/erreur plutôt que l'approche lecture de la théorie/réalisation de l'exercice. En effet, le logiciel contient deux axes principaux sur lesquels se fondent les acquisitions linguistiques : dans la théorie, on explique, à l'aide de textes simples et d'exercices de pratique, les éléments sur lesquels se basent les règles ; sur le deuxième axe, les exercices, compilés pour évaluer en pourcentage la performance des élèves, accompagnent la théorie sans que la lecture de celle-ci constitue un préalable à leur réalisation. De manière à corriger la situation et à forcer un tant soit peu la lecture de la théorie, on peut utiliser le test Épigram4 et baser l'évaluation de ce parcours sur les pourcentages obtenus lors des

quatre passations du test au cours de la session. L'élève devrait ainsi porter une attention plus particulière à la théorie, car il ignore quelles questions lui seront posées.

### La motivation et la persévérance

L'éveil de la motivation à compléter le parcours demandé est sans aucun doute un des points forts du matériel. La réalisation du parcours semble mettre en jeu non seulement les capacités intellectuelles de l'utilisateur ou l'utilisatrice, mais également son habileté à accomplir des tâches reliées à des habiletés purement psychomotrices. Jamais le logiciel ne réprimande pour une erreur ; au contraire, il présente à nouveau les exercices jusqu'à ce que l'on entre la bonne réponse et traduit ainsi toute réponse en renforcement positif. Plusieurs facteurs entrent en jeu dans ce processus d'apprentissage : la répétition, qui ancre graduellement la forme correcte dans le subconscient ; la possibilité d'étudier la théorie ou de s'acharner sur les exercices correspondants, qui donne une certaine marge de manoeuvre pour décider du type de fonctionnement préféré ; la concentration, nécessaire à la rédaction des réponses souvent des phrases au complet — qui aide à développer un nouveau type de relation avec l'écrit ; l'exigence de compléter le parcours, qui place l'élève face à un défi où seule sa capacité à se tirer d'affaire et sa persévérance lui permettront de réussir. À ce sujet, il faut noter que la note du parcours est basée sur la moyenne cumulative, la moyenne pondérée et le pourcentage du cheminement complété. Quantité et qualité vont de pair avec Communication écrite.

L'utilisation de ce logiciel transforme la conception traditionnelle des exercices de grammaire et laisse entrevoir des solutions inédites pour améliorer la qualité du français au collégial. En effet, l'élève (ou toute autre personne ayant le courage de se lancer le défi) reçoit continuellement des diagnostics sur ses faiblesses ; on l'encourage ainsi à acquérir des connaissances à l'intérieur de situations de constructivisme cognitif (enchaînement calibré des notions à transmettre, allant habituellement des plus simples aux plus compliquées). Cet instrument didactique a obligatoirement une valeur quantitative importante pour son utilisateur ; quantitative, en effet, car celui-ci passera des heures et des heures à se questionner sur des problèmes de langue, des heures à recopier inlassablement les mêmes phrases pour parvenir à une performance satisfaisante, voire parfaite. Le plus déroutant est sans

doute le fait que ces exercices sont très différents de tout ce qu'on a connu auparavant ; Communication écrite demande de compléter des phrases, de redresser des structures, de justifier des corrections, d'amalgamer des informations ou même de refaire la logique d'un texte ; Communication écrite ne cherche pas à faire accorder des mots, il cherche à discipliner la personne à mieux structurer sa langue… et donc sa pensée ?

Après trois ans d'utilisation du logiciel, les résultats ont suscité de nombreux ajustements ; ils n'ont jamais comblé tous les espoirs. Session après session, ce sont les commentaires des élèves et leur performance qui nous encouragent à poursuivre le développement de cette nouvelle stratégie. Pour eux, l'informatique, en tant qu'outil de formation, représente un changement pédagogique majeur avec lequel ils retrouvent un peu de sécurité à utiliser le français, grâce auquel ils réapprennent à être fiers de travailler leur langue. Parce qu'avoir du succès en français devient un sommet à leur portée…

- VANDENDORPE, Christian, Communication écrite, éd. IBM rév., [Cédérom], Kingston, Didascom, 2000, [www.didascom.com](http://www.didascom.com/) Retour 1
- VANDENDORPE, Christian, Épigram, éd. IBM rév., [Cédérom], Kingston, Didascom, 1999. Retour 2
- VANDENDORPE, Christian, Le carnet de bord, éd. IBM, [Cédérom], Kingston, Didascom, 1999. Retour 3

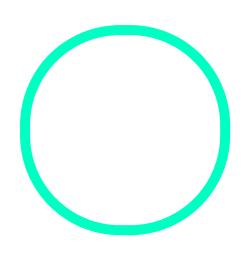

## [Pierre Pi](https://correspo.ccdmd.qc.ca/author/picardpierre/)card

Professeur, département de français, Collège Laflèche